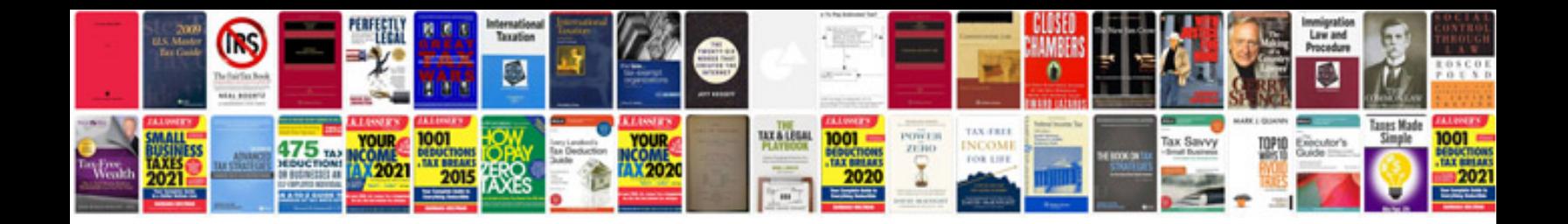

**Death certificate application form**

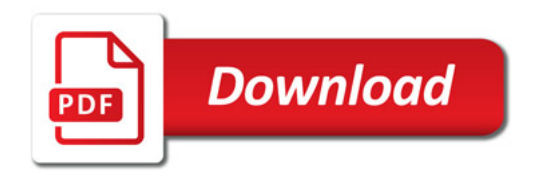

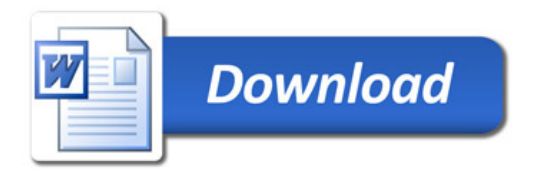